## <span id="page-0-0"></span>Package 'MultiMed'

October 16, 2018

Title Testing multiple biological mediators simultaneously Version 2.2.0 Date 2013-07-07 Author Simina M. Boca, Ruth Heller, Joshua N. Sampson **Depends**  $R (= 3.1.0)$ Suggests RUnit, BiocGenerics Maintainer Simina M. Boca <smb310@georgetown.edu> Description Implements methods for testing multiple mediators License GPL  $(>= 2)$  + file LICENSE biocViews MultipleComparison, StatisticalMethod, Software git\_url https://git.bioconductor.org/packages/MultiMed git\_branch RELEASE\_3\_7 git\_last\_commit 4aabf64 git last commit date 2018-04-30 Date/Publication 2018-10-15

### R topics documented:

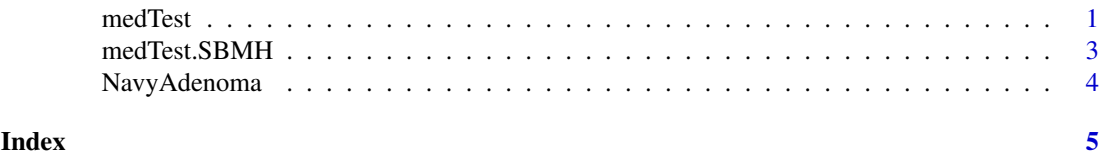

medTest *Permutation test for multiple mediators which uses a joint correction*

#### Description

Implements Boca et al. 2014 method of testing multiple biological mediators simultaneously, which uses a permutation test with a joint correction based on the maximal test statistics.

#### Usage

medTest(E, M, Y, Z = NULL, useWeightsZ = TRUE, nperm = 100,  $w = 1$ )

#### Arguments

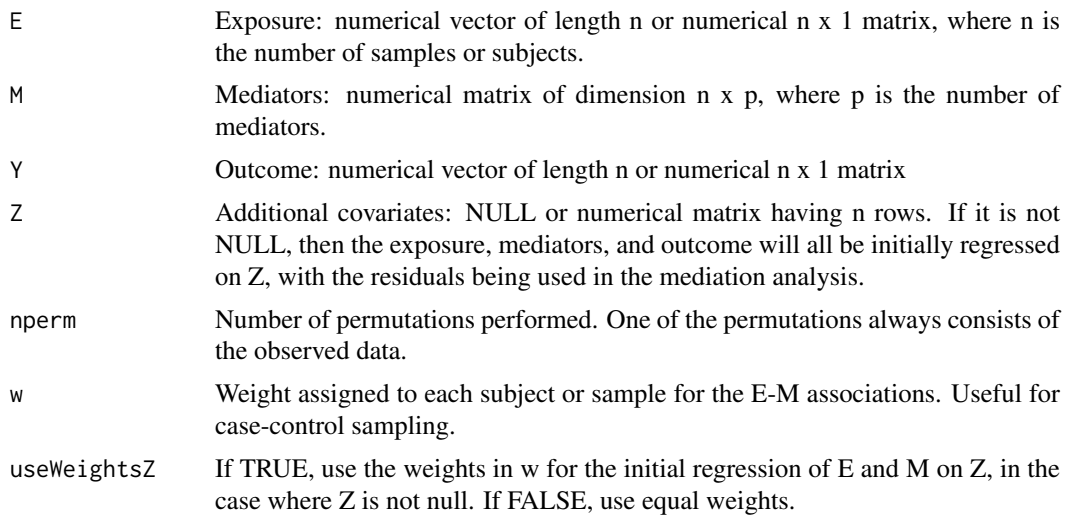

#### Details

See Boca et al. 2014 paper for a more in-depth description of this method.

#### Value

Matrix with p rows and 2 columns, where the first column (labeled "S") gives the S-statistics and the second column (labeled "p") gives the p-values for each mediator, where the mediators correspond to the rows. For each mediator, the S-statistic is the absolute value of the product of the correlation between the exposure and the mediator and the conditional (or partial) correlation between the mediator and the outcome conditional on the exposure. Thus, the larger the S-statistic is, the smaller the p-value is, and the more likely it is that the mediator is statistically significant.

#### Author(s)

Simina M. Boca, Joshua N. Sampson

#### References

Boca SM, Sinha R, Cross AJ, Moore SC, Sampson JN. (2014) Testing multiple biological mediators simultaneously. *Bioinformatics*, 30(2), 214-220.

#### See Also

NavyAdenoma

#### Examples

##More details on this example are given in the accompanying vignette.

data(NavyAdenoma)

##the exposure of interest is the daily intake of fish ##the possible mediators are 149 normalized serum metabolite values ##the outcome of interest is colorectal adenoma case-control status

#### <span id="page-2-0"></span>medTest.SBMH 3

```
##get weights needed due to retrospective sampling, to use for all regressions
##that do not have adenoma status as the outcome
prev <- 0.228
p <- sum(NavyAdenoma$Adenoma==1)/nrow(NavyAdenoma)
w <- rep(NA, nrow(NavyAdenoma))
w[NavyAdenoma$Adenoma == 1] <- prev/p
w[NavyAdenoma$Adenoma == 0] <- (1-prev)/(1-p)
##perform the test of mediation, adjusting for the covariates
##BMI, gender, age, and current smoking status
##(only running 10 permutations in this example - would need to
##perform more to get an accurate p-value)
set.seed(840218)
medsFish <- medTest(E=NavyAdenoma$Fish,
                    M=NavyAdenoma[, 6:154],
                    Y=NavyAdenoma$Adenoma,
                    Z=NavyAdenoma[, 2:5],
                    nperm=10, w=w)
##get metabolite with lowest p-value
medsFish[which.min(medsFish[,"p"]),]
colnames(NavyAdenoma[,-(1:5)])[which.min(medsFish[,"p"])]
```
medTest.SBMH *Test for multiple mediators which uses the Bogomolov and Heller approach*

#### Description

Implements Heller/Sampson method of testing multiple biological mediators simultaneously, controlling either FWER or FDR.

#### Usage

```
medTest.SBMH(pEM,pMY,MCP.type="FWER",t1=0.05,t2=0.05,lambda=0)
```
#### Arguments

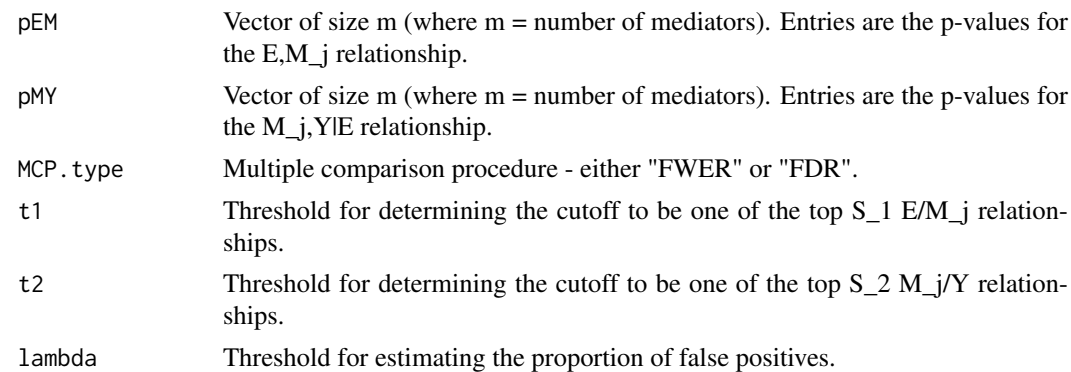

#### Details

See Heller/Sampson paper for a more in-depth description of this method.

#### <span id="page-3-0"></span>Value

m x 1 matrix of either p-values (if MCP.type = "FWER") or q-values (if MCP.type = "FDR").

#### Author(s)

Ruth Heller, Joshua N. Sampson

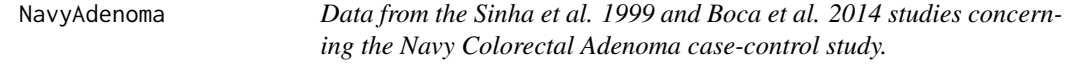

#### Description

The data consists of a dietary exposures of interest (daily intake of fish in grams/day), the outcome of interest (colorectal adenoma status), and 149 serum metabolites which are possible mediators between either of the exposures and the outcome. Four other additional covariates of interest are included (body mass index, gender, age, current smoking status.)

#### Usage

data(NavyAdenoma)

#### Format

Data frame with 258 rows, representing 129 cases and 129 controls in the Navy Colorectal Adenoma study. There are 155 columns, ordered as follows: fish intake (*Fish*), body mass index (*BMI*), gender (*Female* - coded as 0 for male, 1 for female), age in years (*Age*), current smoking status (*Smoking* - coded as 0 for non-smoker, 1 for current smoker), 149 serum metabolites (values were previously batch normalized and log transformed), and case-control status for adenoma (*Adenoma* - coded as 0 for control, 1 for case.)

#### References

Sinha, R, Chow WH, Kulldorff M, Denobile J, Butler J, Garcia-Closas M, Weil R, Hoover RN, Rothman N. (1999) Well-done, grilled red meat increases the risk of colorectal adenomas. *Cancer Res.*, 59(17), 4320-4324.

Boca SM, Sinha R, Cross AJ, Moore SC, Sampson JN. (2014) Testing multiple biological mediators simultaneously. *Bioinformatics*, 30(2), 214-220.

#### See Also

medTest

# <span id="page-4-0"></span>Index

∗Topic datasets NavyAdenoma, [4](#page-3-0) ∗Topic htest medTest, [1](#page-0-0) medTest.SBMH, [3](#page-2-0)

medTest, [1](#page-0-0) medTest.SBMH, [3](#page-2-0)

NavyAdenoma, [4](#page-3-0)